# **Time Table Scheduling Problem Using Fuzzy Algorithmic Approach**

Department of Computer Science and Engineering B I E T Davangere – 577 004, Karnataka, India.

**Dr. V. Ramaswamy** researchwork04@yahoo.com Department of Computer Science and Engineering S B M J C E Bangalore, Karnataka, India

**Poornima B poornima** teju@rediffmail.com

**Abstract** 

In this paper we develop an algorithm to generate a course Time table using fuzzy algorithmic approach satisfying certain constraints. With an example we show that how these constraints are satisfied.

**Keywords:** Time Tabling Problem, Fuzzy Algorithmic Approach, Fuzzy Membership Values.

## **1. INTRODUCTION**

Time tabling problem exists since time immemorial. No academic Institute can function without a proper time table. Despite the problem being quite old, it is also a very challenging problem. Time tabling of an Institute depends to a large extent on the Institute and the various resources available in the Institute. Hence any attempt at developing a generic solution to the time tabling problem will come to naught. At the same time, it is also true that several papers [1] which deal with finding solutions to time tabling problem using various algorithms are appearing on a continuous basis.

Time tabling problem involves factors [2] such as teachers, classes and courses. Various resources are rooms, time slots etc. Time tabling problem is concerned with maximum utilization of the available resources subject to a set of constraints [3] and can be classified into three main classes namely school time tabling, course time tabling and examination time tabling.

In this paper, we have attempted to give solution to course time tabling problem based on algorithmic approach in which priorities of teachers for the various classes taught by them are considered using fuzzy membership values. Fuzzy set theory introduced by Prof. Lotfi A. Zadeh of Berkeley in 1965 as a means to model vagueness and ambiguity in complex systems is gaining more [4] and more popularity with every passing day. Today, practically there is no field in which fuzzy techniques do not play any role.

Ordinary sets (referred to as crisp sets) are applicable only in cases where there is absolute certainty. But our life is not full of certainties. In our every day life, we use vague terms such as old, young, short and tall more often than precise terms such as 75 years and 5 months, 22 years and 7 ½ months, 4′ 7″, 6′ 3″ etc. These terms are referred to as fuzzy terms.

Let X be a universal set. A fuzzy set A on X is characterized by a membership function  $\mu_A$  which is a function from X to [0, 1]. For an element  $x \in X$ , if  $\mu_A(x) = 0$ , then  $x \notin A$ . If  $\mu_A(x) = 1$ , then  $x \in A$ . As  $\mu_A(x)$  moves closer to 0, the chances that x belongs to A are lesser and lesser. As  $\mu_A(x)$  moves away from 0 and closer to 1, the chances that x belongs to A are more and more.  $\mu_A$ need not take only real values between 0 and 1.  $\mu_A$  can assume fuzzy values such as low,

medium, high etc. In this paper, we generate time table by assigning membership grades for the priorities given by a teacher for different time slots.

We are assuming the following constraints. Nevertheless, the solutions we propose can be applied to general time tabling problem.

- 1. We assume that the number of semesters is three.
- 2. Six subjects are to be taught by different teachers for each semester.
- 3. Every teacher will be handling two subjects (of course, for different semester).
- 4. Each subject should be taught for four hours in a week.
- 5. Classes are held for seven hours from Monday to Friday and for four hours on Saturdays.

We note that the department requires totally nine teachers for teaching all the subjects and the department has to allocate time slots for 72 hours in a week.

### **2. FUZZY ALGORITHMIC APPROACH**

In this approach, time table is generated by assigning membership grades for the priorities given by a teacher for different time slots. In our time tabling problem, we assume there are nine teachers T<sub>1</sub>, T<sub>2</sub>…T<sub>9</sub> who teach for three semesters S<sub>1</sub>, S<sub>2</sub>, S<sub>3</sub>. Each teacher T<sub>i</sub> teaches a subject for semester  $S_j$  for four periods in a week.

Suppose  $(T_i, S_j, t_k)$  = h. This means the degree to which teacher  $T_i$  takes class for semester  $S_j$  at time  $t_k$  is high. We can always find an r such that  $7(r - 1) < k \le 7r$ . Then for any  $p \ne j$  (in this example, there can be only one such p because any teacher teaches only two subjects), following conditions should hold good.

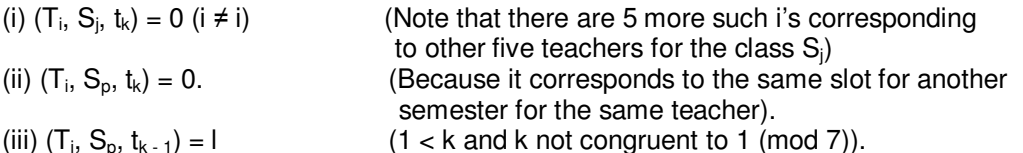

This means  $k \neq 8$ , 15, 22, 29, 36. Note that if  $k = 8$ , then  $(T_i, S_j, t_8) = h$  does not mean  $(T_i, S_p, t_7)$  = l. This applies to k = 15, 22, 29 and 36. A teacher can take class on the first hour of a day and the last hour of the previous day.

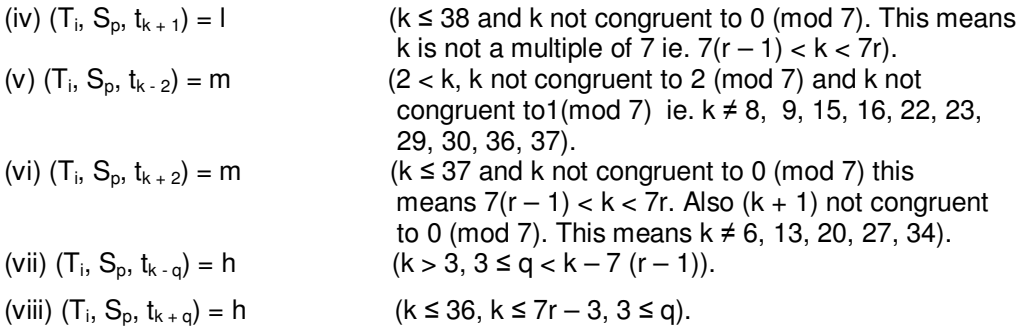

First fix the time table for  $(T_1, S_1)$  by placing 1s in convenient locations. There should be four 1s in each row. If there is a 1 for a teacher, for a semester in one day, all other entries for that teacher for that semester for that day should be made 0s. In other words, a teacher teaches a subject for a given semester in a given day for maximum one hour. Some hs should ultimately be converted to 1s satisfying the above conditions. Then the final time table would have been generated.

We assume that every class lasts for one hour. Also on week days, classes start at 8 am and end at 12 noon for the morning session (4 hours). Again, classes start at 2 pm and end at 5 pm for the

afternoon session (3 hours). On Saturdays, classes are held only from 8 am to 12 noon. Thus there are 39 hours  $t_1, t_2, \ldots, t_{39}$  where  $t_1$  corresponds to 8 am to 9 am of Monday,  $t_7$  corresponds to 4 pm to 5 pm of Monday,  $t_8$  corresponds to 8 am to 9 am of Tuesday and finally  $t_{39}$  corresponds to 11 am to 12 noon of Saturday.

We now construct a matrix of size  $18 \times 39$  as follows.

The first row of the matrix corresponds to  $(T_1, S_1)$ . Last row corresponds to  $(T_9, S_2)$ . The columns of the matrix correspond to  $t_1, t_2, t_3, \ldots, t_{39}$ . Note that for each teacher  $T_i$  (1  $\leq i \leq 9$ ), there are two rows which correspond to the two semesters handled by  $T_i$ . We thus have an 18  $\times$  39 matrix whose entries can be l which stands for low, m which stands for medium and h which stands for high. For example, if the degree to which teacher  $T_1$  teaches semester  $S_1$  at time  $t_1$  is high, then we represent it by writing  $(T_1, S_1, t_1) = h$ .

#### **2.1 Example 2.1**

There are nine teachers  $T_1, T_2, \ldots, T_9$  and three semesters  $S_1$ ,  $S_2$  and  $S_3$ . Assume that teachers  $T_1$ ,  $T_3$ ,  $T_5$  teach for semesters  $S_1$  and  $S_3$ , teachers  $T_2$ ,  $T_6$ ,  $T_8$  teach for semesters  $S_2$  and  $S_3$ , teachers  $T_4$ ,  $T_7$ ,  $T_9$  teach for semesters  $S_1$  and  $S_2$ .

Suppose teacher  $T_1$  teaches semester  $S_1$  to a high degree when k takes the values 2, 10, 20, 26, 29, 39. Teacher  $T_2$  teaches semester  $S_2$  to a high degree when k takes the values 1, 10, 20, 26, 32, 37. T<sub>3</sub> teaches semester S<sub>1</sub> to a high degree when k takes the values 3, 11, 19, 28, 30, 36. T<sub>4</sub> teaches semester  $S_1$  to a high degree when k takes the values 1, 9, 20, 25, 35, 37.  $T_5$  teaches semester S<sub>1</sub> to a high degree when k takes the values 3, 13, 15, 23, 33, 39. Teacher T<sub>6</sub> teaches semester S<sub>2</sub> to a high degree when k takes the values 5, 8, 21, 27, 32, 38. Teacher T<sub>7</sub> teaches semester  $S_1$  to a high degree when k takes the values 7, 11, 15, 27, 33, 37. Suppose teacher T<sub>8</sub> teaches semester S<sub>2</sub> to a high degree when k takes the values 2, 13, 21, 26, 29, 38. Teacher T<sub>9</sub> teaches semester  $S_1$  to a high degree when k takes the values 1, 10, 21, 27, 33, 37. The entries of the matrix generated as follows.

For example, when T<sub>1</sub> teaches semester S<sub>1</sub> and k takes the value 2, enter  $(T_1, S_1, t_2) = h$  which means T<sub>1</sub> teaches class S<sub>1</sub> to a high degree. Then  $(T_3, S_1, t_2) = (T_4, S_1, t_2) = (T_5, S_1, t_2) =$  $(T_7, S_1, t_2) = (T_9, S_1, t_2) = 0$ . Also  $(T_1, S_3, t_2) = 0$ . Thus conditions (i) and (ii) are satisfied.

The value of r depends on the value of k. If the value of k is a multiple of 7 i,e when k takes the value 7, 14, 21, 28 and 35,  $r = \lfloor k/8 \rfloor + 1$ . Otherwise, the value of r is  $\lfloor k/7 \rfloor + 1$ . Here the value of k is 2 and is not a multiple of 7. So  $r = \lfloor 2/7 \rfloor + 1 = 1$ . Then for S<sub>3</sub>, other entries are computed as follows.

 $(T_1, S_3, t_1) = 1$  because  $(1 < 2$  and 2 not congruent to 1 (mod 7)) according condition (iii).  $(T_1, S_3, t_3)$  = l because 2 is not a multiple of 7. ie.  $0 < 2 < 7$  satisfying the condition (iv).  $(T_1, S_3, t_4)$ = m because (2 ≤ 37 and 2 not congruent to 0 (mod 7), satisfying the condition (v).  $(T_1, S_3, t_5) = h$ because ( $2 \leq 36$ ,  $2 \leq 4$ ) satisfying the condition (vi) and the value of q is 3. Correspondingly,  $(T_1, S_1, t_5) = 0$ ,  $(T_1, S_1, t_6) = 1$   $(T_1, S_1, t_4) = 1$ ,  $(T_1, S_1, t_7) = m$ ,  $(T_1, S_1, t_3) = m$ . All other values are made zéro i,e  $(T_1, S_1, t_1) = 0$ ,  $(T_1, S_3, t_6) = 0$ ,  $(T_1, S_3, t_7) = 0$ . Similarly generate entries for all the nine teachers for all the slots satisfying the conditions from (i) to (viii). For the above example, the matrix filled with 'h', 'm' and 'l' is generated and is as shown in the table given in table below.

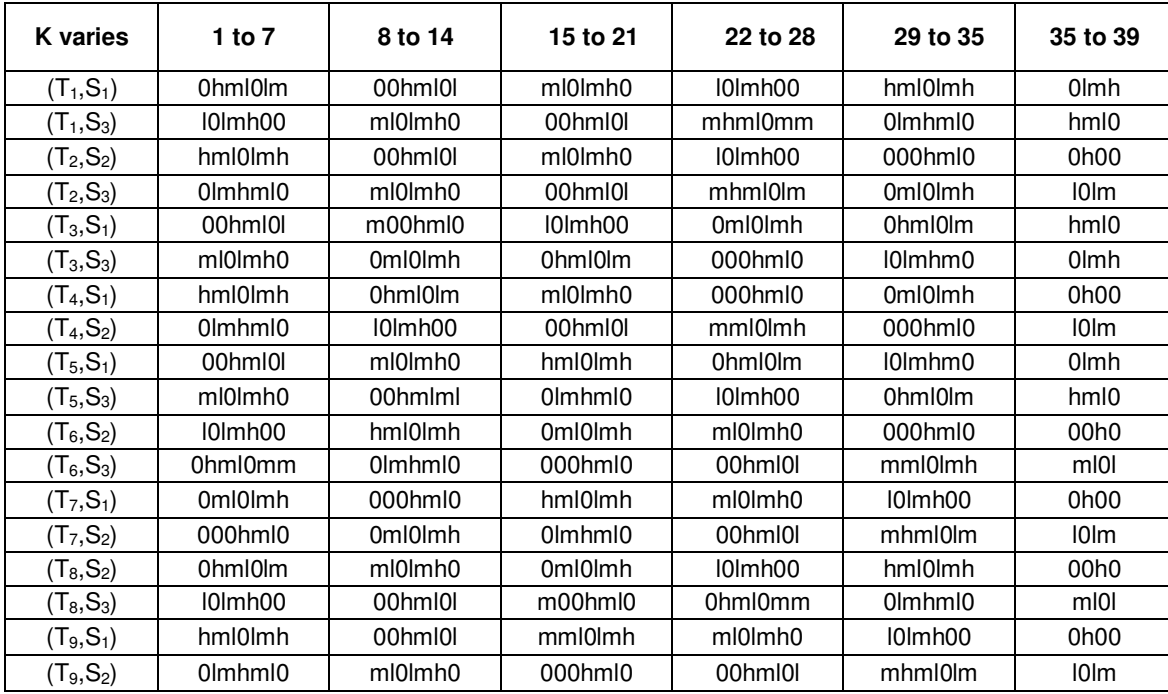

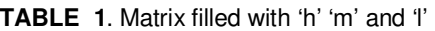

Once the matrix is completed with all its entries, generate another matrix first by replacing all 'h' by '5' as shown in the table given below.

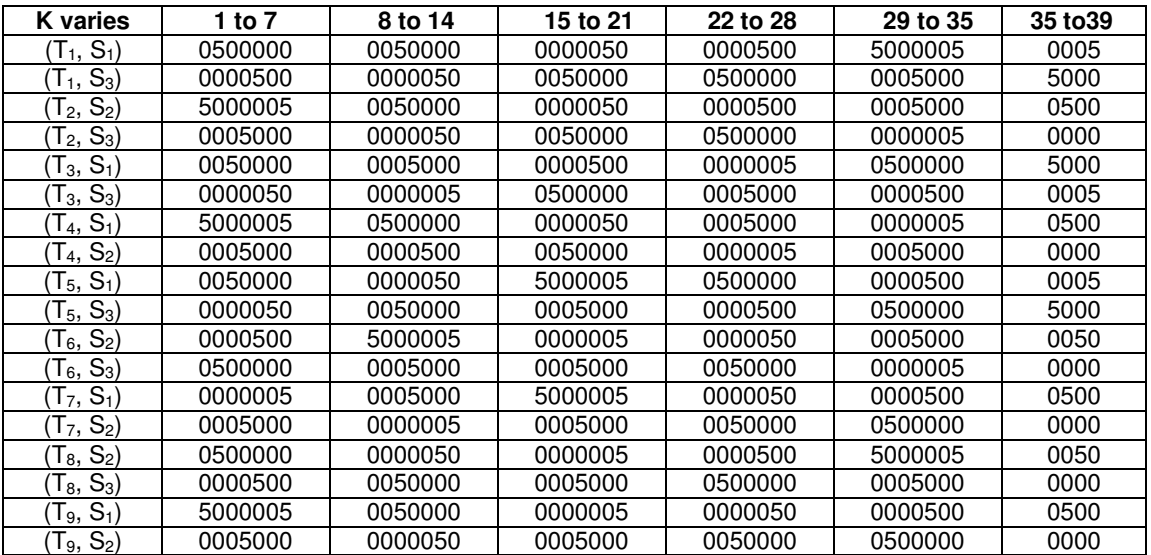

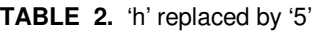

Next step is to generate a matrix in which each row will have four selected periods. The entries which satisfy the following conditions are changed from '5' to '2' to indicate that they are selected periods.

- (1) Maximum one class in a day for the same subject.
- (2) Maximum one 8 9 class in a week for each subject.
- (3) Ultimately, there should be only four selected periods in any row.

As an entry is changed from '5' to '2' in a row, corresponding time slot for the same teacher for other semester (to which he teaches) is made zero indicating that he is not available for that semester during that time slot. Corresponding time slot for each of the other teachers who are teaching for the same semester is made zero indicating that the particular class is not free for any of them. For example if  $(T_1, S_1, t_2)$  is changed from '5' to '2' then entry corresponding to  $(T_1, S_3, t_2)$  is made zero. And also entries corresponding to  $(T_3, S_1, t_2)$ ,  $(T_4, S_1, t_2)$ ,  $(T_5, S_1, t_2)$ ,  $(T_7, S_1, t_2)$  and  $(T_9, S_1, t_2)$  are all made zeros. This time Matrix generated is as shown in the table given in table 3.

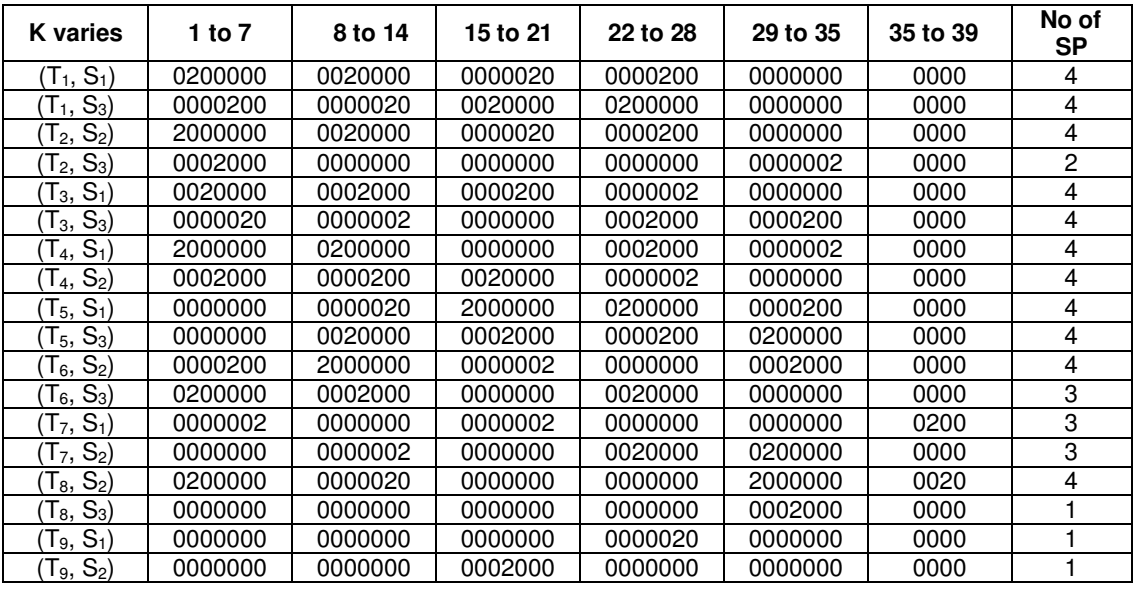

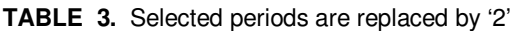

If the number of selected periods in any of the rows is not equal to 4**,** then replace 'h' as well as 'm' by '4' in such a row. For the above example, in 4<sup>th</sup>, 12<sup>th</sup>, 13<sup>th</sup>, 14<sup>th</sup>, 16<sup>th,</sup> 17<sup>th</sup> and 18<sup>th</sup> row, the number of selected periods are 2, 3, 3, 3, 1, 1 and 1 respectively. Hence in those rows, both 'h' and 'm' are replaced by '4' as shown in the table given below.

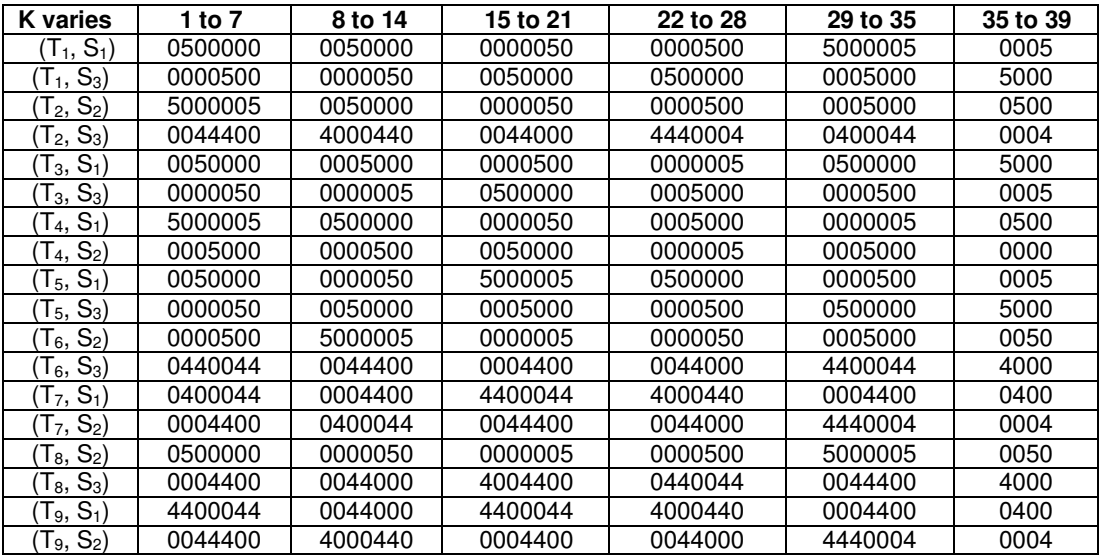

**TABLE 4:** 'h' and 'm' are replaced by '4' in rows where SP not equal to 4

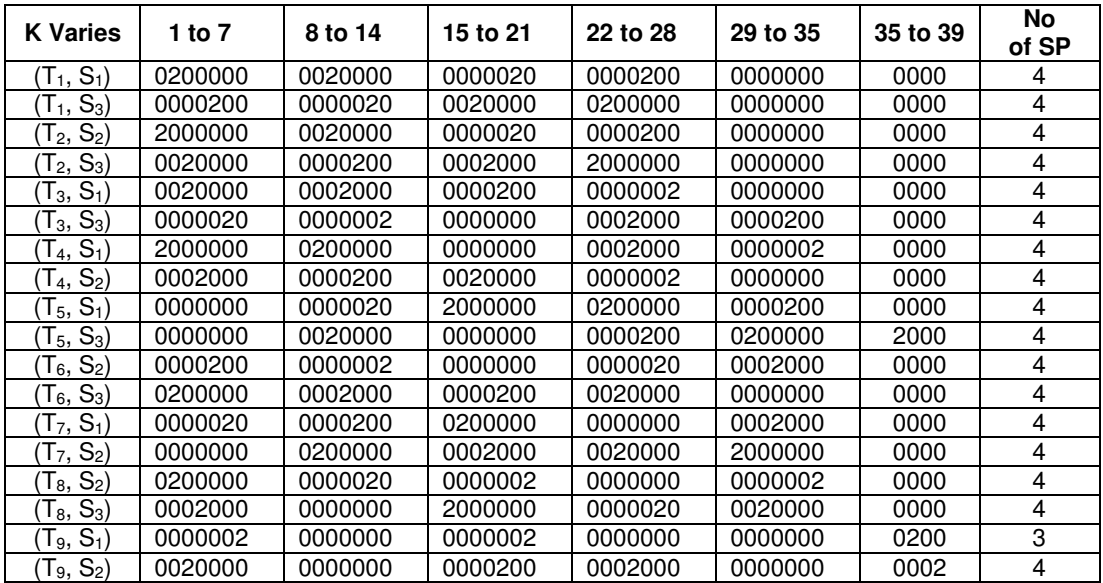

Once again generate matrix of selected periods which satisfy the constraints in section 2 by selecting and replacing 5s and 4s by 2s as shown in the table given below.

**TABLE 5:** Selected periods are replaced by '2'

If the number of selected periods in any of the rows is not equal to four**,** then once again replace 'h', 'm' as well as 'l' by "3" in such a row**.** For the above example, the number of selected periods is three in  $17<sup>th</sup>$  row. Hence in that row h', 'm' and 'l' are replaced by "3". This is illustrated in the table given below.

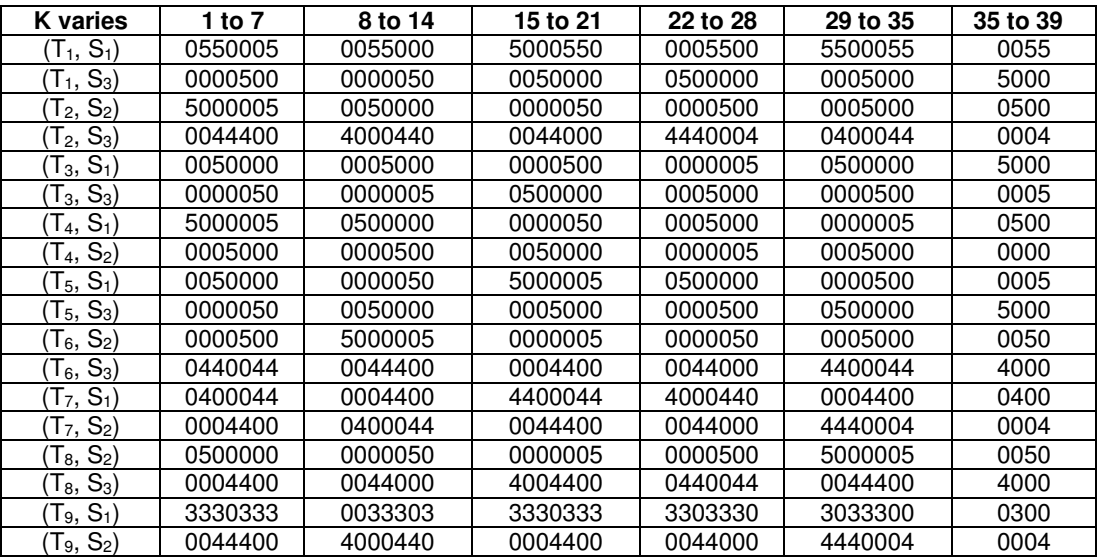

**TABLE 6.** 'h' 'm' and 'l' are replaced by '3' in rows where SP not equal to 4

Once again generate matrix of selected periods which satisfy the constraints in section 2 by selecting and replacing 5s, 4s and 3s by 2s as shown in the table given below.

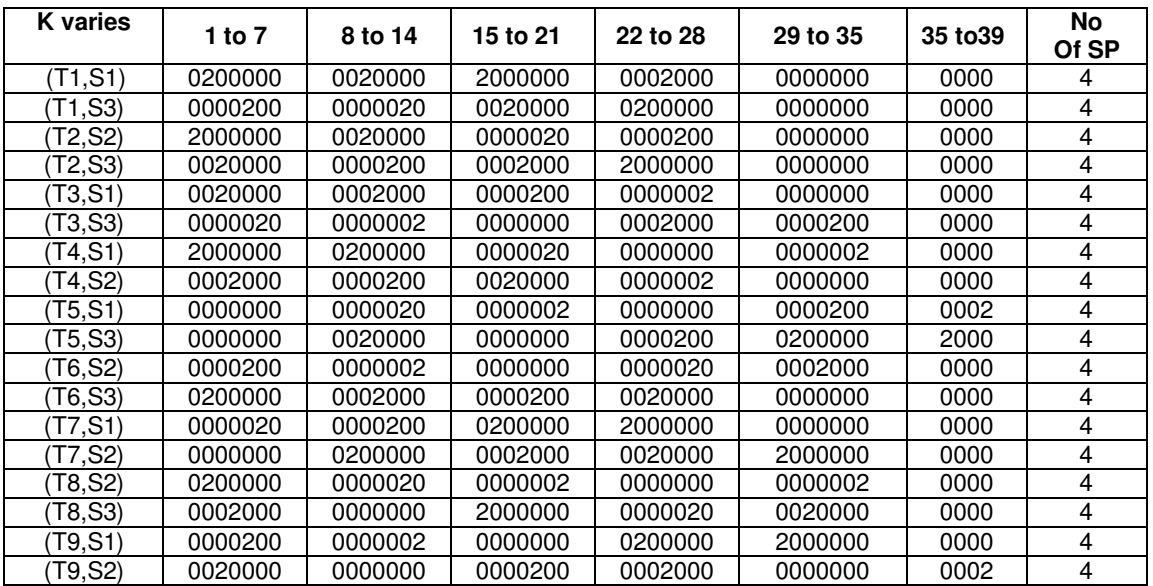

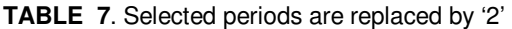

The number of selected periods is equal to **four** in all the rows indicating that it is possible to generate Time table for the given set of priorities satisfying the constraints mentioned in section 1. Finally, the Time table is generated for all the three semesters by indicating the time slot assigned for each teacher. This is shown in the Table given below.

#### Semester 1

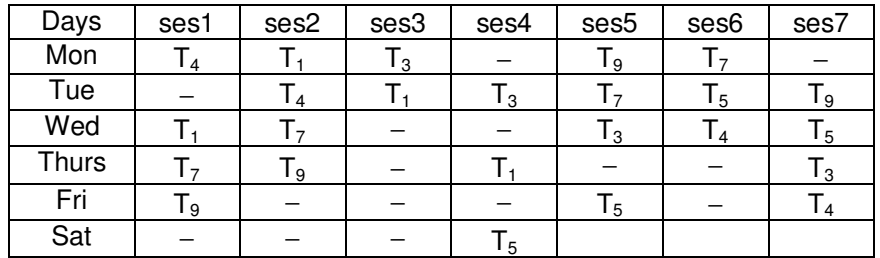

Semester 2

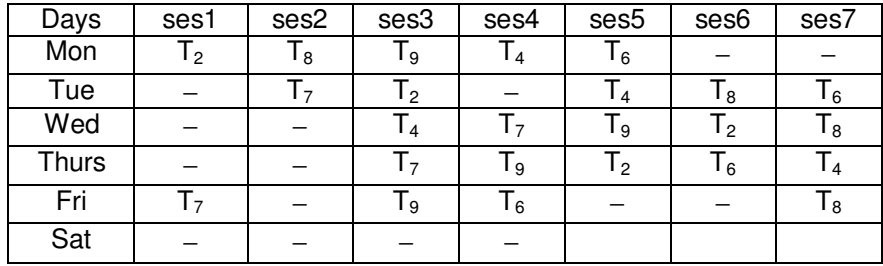

Semester 3

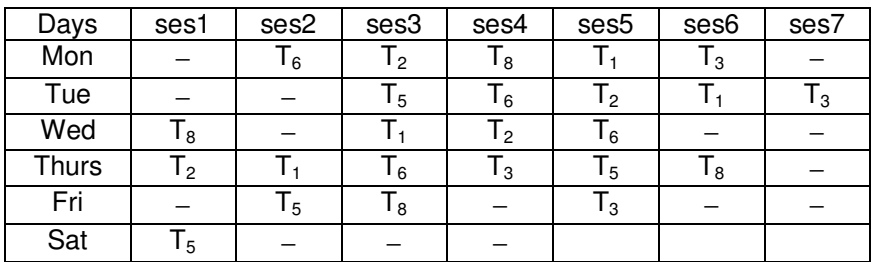

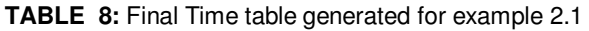

## **3. CONCLUSION**

Time table generated using Algorithmic approach always ensures a gap of at least one hour between two classes for a teacher in a day. All other constraints like four hours for each subject in a week, only one first hour slot for a teacher for a given subject in a week and at most one hour class in a day for a teacher for a given subject etc can be implemented by specifying proper conditions in the program.

## **4. REFERENCES**

- [1] Schaerf, "A Survey of Automatic Timetabling, Artificial Intelligence Review", Springer Netherlands, vol.13, no. 2, P 87 – 127, 1999.
- [2] Nguyen Duc Thanh," Solving Timetabling Problem Using Genetic and Heuristic Algorithms", Eighth ACIS International Conference on Software Engineering, Artificial Intelligence, Networking, and Parallel/Distributed Computing, P 472 – 477, IEEE 2007,
- [3] Ender Ozcan and Ersan Ersoy, Final Exam Scheduler FES, P 1356 1363, IEEE, 2005.
- [4] L. A. Zadeh, "Fuzzy sets", Information and control 8, P 338 353, 1965.